# **Readme for IBM MQ 9.4 and its maintenance**

This document contains the readme information for the IBM MQ 9.4.0 initial release.

A PDF copy of this document, in English and in translation, is available for download here: [https://](https://public.dhe.ibm.com/software/integration/wmq/docs/V9.4/Readme/) [public.dhe.ibm.com/software/integration/wmq/docs/V9.4/Readme/.](https://public.dhe.ibm.com/software/integration/wmq/docs/V9.4/Readme/)

The English version of this document is the most up-to-date version.

## **Content**

The main sections of this document describe product limitations and known problems.

In addition to this document, you can find more information on the IBM MQ website: [https://](https://www.ibm.com/products/mq) [www.ibm.com/products/mq.](https://www.ibm.com/products/mq)

The SupportPac web page is here: <https://ibm.biz/mqsupportpacs>.

For current information about known problems and available fixes, see the IBM MQ Support page: [https://www.ibm.com/mysupport/s/topic/0TO5000000024cJGAQ/mq?](https://www.ibm.com/mysupport/s/topic/0TO5000000024cJGAQ/mq?language=en_US&productId=01t0z000006zdYXAAY) [language=en\\_US&productId=01t0z000006zdYXAAY](https://www.ibm.com/mysupport/s/topic/0TO5000000024cJGAQ/mq?language=en_US&productId=01t0z000006zdYXAAY).

Product documentation for all supported versions of IBM MQ is available through IBM Documentation: <https://www.ibm.com/docs/ibm-mq>. Specifically, the IBM MQ 9.4 product information is available in IBM Documentation:<https://www.ibm.com/docs/ibm-mq/9.4>.

### Announcement letters

The announcement letters for IBM MQ 9.4 (US English) are available at the following locations. The announcement letters provide these types of information:

- Detailed product description, including description of new function.
- Product-positioning statement.
- Ordering details.
- Hardware and software requirements.
- Hourly pricing.

Announcement letters for IBM MQ 9.4.0

IBM MQ 9.4 for Multiplatforms and IBM MQ on Cloud <https://www.ibm.com/docs/en/announcements/AD24-0520> IBM MQ for z/OS 9.4 and IBM MQ Appliance 9.4 <https://www.ibm.com/docs/en/announcements/AD24-0535>

# **Update history**

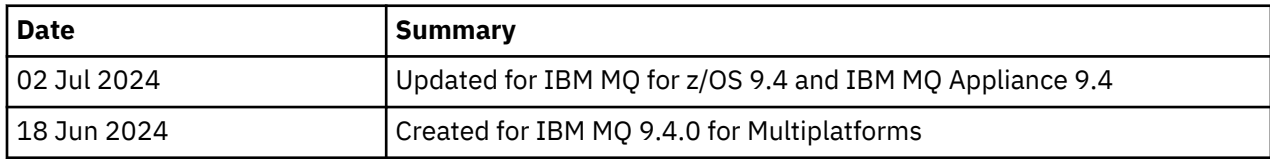

# **Installation instructions**

Installation instructions are available as part of the IBM MQ 9.4 product information published in IBM Documentation: [https://www.ibm.com/docs/SSFKSJ\\_9.4.0/install/q008250\\_.html](https://www.ibm.com/docs/SSFKSJ_9.4.0/install/q008250_.html)

# **Limitations and known problems for the initial IBM MQ 9.4.0 release**

## **libcurl is missing from dspmqver -a output**

dspmqver should load GSKit if libcurl requires it. However, libCurl is not currently in the output of the dspmqver -a command.

This issue will be fixed in future CD updates and LTS maintenance releases.

## **Support is removed for RSA key exchange in FIPS mode**

The IBM Java 8 JRE removes support for RSA key exchange when operating in FIPS mode. This removal applies to the following CipherSuites:

- TLS\_RSA\_WITH\_AES\_256\_GCM\_SHA384
- TLS RSA WITH AES 256 CBC SHA256
- TLS\_RSA\_WITH\_AES\_256\_CBC\_SHA
- TLS\_RSA\_WITH\_AES\_128\_GCM\_SHA256
- TLS\_RSA\_WITH\_AES\_128\_CBC\_SHA256
- TLS\_RSA\_WITH\_AES\_128\_CBC\_SHA
- TLS\_RSA\_WITH\_3DES\_EDE\_CBC\_SHA

To continue using FIPS mode, the following IBM MQ components should be changed to use a CipherSuite that is still supported:

- AMQP server
- Managed File Transfer (MFT)
- IBM MQ Console
- IBM MQ Explorer
- IBM MQ REST API
- IBM MQ Telemetry service

For details of supported CipherSuites, see [TLS CipherSpecs and CipherSuites in IBM MQ classes for](https://www.ibm.com/docs/SSFKSJ_9.4.0/develop/q113210_.html) [JMS](https://www.ibm.com/docs/SSFKSJ_9.4.0/develop/q113210_.html) in the IBM MQ product documentation.

# **Copyright, notices and trademarks**

#### Copyright and trademark information

This information was developed for products and services offered in the U.S.A.

IBM may not offer the products, services, or features discussed in this information in other countries. Consult your local IBM representative for information on the products and services currently available in your area. Any reference to an IBM product, program, or service is not intended to state or imply that only that IBM product, program, or service may be used. Any functionally equivalent product, program, or service that does not infringe any IBM intellectual property right may be used instead. However, it is the user's responsibility to evaluate and verify the operation of any non-IBM product, program, or service.

IBM may have patents or pending patent applications covering subject matter described in this information. The furnishing of this information does not give you any license to these patents. You can send license inquiries, in writing, to:

IBM Director of Licensing IBM Corporation North Castle Drive Armonk, NY 10504-1785 U.S.A.

For license inquiries regarding double-byte character set (DBCS) information, contact the IBM Intellectual Property Department in your country or send inquiries, in writing, to:

Intellectual Property Licensing Legal and Intellectual Property Law IBM Japan, Ltd. 19-21, Nihonbashi-Hakozakicho, Chuo-ku Tokyo 103-8510, Japan

The following paragraph does not apply to the United Kingdom or any other country where such provisions are inconsistent with local law:

INTERNATIONAL BUSINESS MACHINES CORPORATION PROVIDES THIS PUBLICATION "AS IS" WITHOUT WARRANTY OF ANY KIND, EITHER EXPRESS OR IMPLIED, INCLUDING, BUT NOT LIMITED TO, THE IMPLIED WARRANTIES OF NON-INFRINGEMENT, MERCHANTABILITY OR FITNESS FOR A PARTICULAR PURPOSE. Some states do not allow disclaimer of express or implied warranties in certain transactions, therefore, this statement may not apply to you.

This information could include technical inaccuracies or typographical errors. Changes are periodically made to the information herein; these changes will be incorporated in new editions of the information. IBM may make improvements and/or changes in the product(s) and/or the program(s) described in this information at any time without notice.

Any references in this information to non-IBM websites are provided for convenience only and do not in any manner serve as an endorsement of those websites. The materials at those websites are not part of the materials for this IBM product and use of those websites is at your own risk.

IBM may use or distribute any of the information you supply in any way it believes appropriate without incurring any obligation to you.

Licensees of this program who wish to have information about it for the purpose of enabling: (i) the exchange of information between independently created programs and other programs (including this one) and (ii) the mutual use of the information which has been exchanged, should contact:

IBM Corporation J46A/G4 555 Bailey Avenue San Jose, CA 95141-1003 USA

Such information may be available, subject to appropriate terms and conditions, including in some cases, payment of a fee.

The licensed program described in this information and all licensed material available for it are provided by IBM under terms of the IBM Customer Agreement, IBM International Programming License Agreement, or any equivalent agreement between us.

Information concerning non-IBM products was obtained from the suppliers of those products, their published announcements or other publicly available sources. IBM has not tested those products and cannot confirm the accuracy of performance, compatibility or any other claims related to non-IBM products. Questions on the capabilities of non-IBM products should be addressed to the suppliers of those products. This information includes examples of data and reports used in daily business operations. To illustrate them as completely as possible, the examples include the names of individuals, companies, brands, and products. All of these names are fictitious and any similarity to the names and addresses used by an actual business enterprise is entirely coincidental.

#### Copyright license

This information contains sample application programs in source language, which illustrate programming techniques on various operating platforms. You may copy, modify, and distribute these sample programs in any form without payment to IBM, for the purposes of developing, using, marketing or distributing application programs conforming to the application programming interface for the operating platform for which the sample programs are written. These examples have not been thoroughly tested under all conditions. IBM, therefore, cannot guarantee or imply reliability, serviceability, or function of these programs. You may copy, modify, and distribute these sample programs in any form without payment to

IBM for the purposes of developing, using, marketing, or distributing application programs conforming to IBM's application programming interfaces.

The following terms are trademarks of International Business Machines Corporation in the United States, other countries, or both: AIX, IBM, WebSphere, z/OS

Windows is a trademark of Microsoft Corporation in the United States, other countries, or both.

Java and all Java-based trademarks and logos are trademarks or registered trademarks of Oracle and/or its affiliates.

UNIX is a registered trademark of The Open Group in the United States and other countries.

Linux is a trademark of Linus Torvalds in the United States, other countries, or both.

Other company, product, or service names may be trademarks or service marks of others.

For more information, see<https://www.ibm.com/legal/copytrade>.